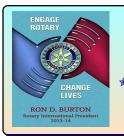

# 🖈 Early 🖈 Bird 🖈 News 🖈 The ROTARY CLUB of CARBONDALE-BREAKFAST

🋊 Pres. Citations: 1996-97, 1997-98, 1998-99, 1999-2000, 2000-01, 2003-04, 2004-05, 2005-06, 2006-07, 2008-09, 2010-11, 2012-13 🋊

★ Governor's Trophy: 1996-97, 2012-13 ★ 🔺 Bulletin: 1993, 2003, 2004, 2005, 2010 ★ 🛊 Web Site: 2009 ★

🛊 District Governors: Blanche Carlton Sloan, Jack Langowski 🛊

Club #26036

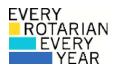

# **26 NOVEMBER 2013**

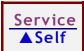

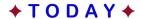

TRF, the Club, and You PE Steve Battiste

RI President Ron Burton

**District Governor** Mike Nowobilski

#### **DATES TO KNOW**

ng@ing P@insettia Sale

November RI Theme: The Rotary Foundation

December Theme: Family of Rotary

3 Last date for poinsettia orders - firm!

10 Annual Meeting: Elections

Delivery of poinsettias

April 26 District Assembly

# November Meetings

Organizers: S Battiste

5 The Rotary Foundation: G. Waring

12 **Business Meeting** 

Rotary Central, DaCdb - J. Langowski 19

26 TRF: Wrap-Up - S. Battiste

## EREY 2013-14 Goal: 100% participation

#### REMINDERS

Makeups:

Mon. Noon, Herrin Civic Center

Wed. 7:30 am, Carterville, Crab Orchard G.C.

Wed. Noon, Carbondale, Lakeland School

Th. 7:00 am, Anna-Jonesboro, Union County Hospital

Th. Noon, Marion, First Methodist Church

Th. 6:00 pm, Jackson-Williamson Co-Sunset, Crab Orchard G.C. Rotaract: 1<sup>st</sup> & 3<sup>rd</sup> Mondays, 8 pm, Thebes Rm., St. Center

Contributions: The Rotary Foundation, 14280 Collections Center Drive, Chicago, IL 60693

Recruitment: Ask for packets of information.

Meeting Makeups: Mark "M" in the date block on attendance sheet

and clip the makeup card to the clipboard.

Banners: Visiting another club? Take a banner-bring one back.

RI: Themes

Within the Rotary International community, many themes and slogans are evident every day. Here is an overview of the monthly themes regularly promoted within RI, its clubs, and its publications. Many clubs organize weekly programs around these themes.

January Rotary Awareness Month

February World Understanding Month

March Literacy Month

Magazine Month April

no designation May

Rotary Fellowships Month June

July Rotary year begins

August Membership and Extension Month

September Youth Service (New Generations) Month

October Vocational Service Month

November Rotary Foundation Month

December Family Month

#### **Assignments: November 2013**

Rotary Insight (RI) / Moment of Classification Talk (CT) / Greeter & Reflection Getting to Know Ourselves Introductions

T Mathias D Becque M Cropper (GKO) 12 T Ojewuyi F Becque J Hesketh (RI) 19 C Parker F Betz S Heyer (GKO) 26 G Petrowich J Betz C Hinde (RI)

Early Bird News prepared weekly (Deadline: Sunday, 4 pm). Produced courtesy of Heartland Office. PDF on the club website.

#### **∄** Bird Calls **♪**

- Poinsettias: Ready, G-o-o-o !
- Thanks to members who assisted with the Dictionary Project. Kudos to PP Rich Sarao.
- November: Foundation Month.
- November Birthdays: M Black (13), R Lenzi (17).
- Programs: November (Foundation Comm.), December (T Mathias), January (M Cropper)..
- \* Reminder: When you contribute to The Rotary Foundation, please notify Foundation chair, PE Steve.
- **Pig!** Missed a meeting? Please make up your contribution.
- → Roster Updates? Notify Secretary Dan.
- □ **Dues**: Jan. 1, Apr. 1, July 1, Oct.1. Treasurer **Shane**.

#### YOUR NOTES

#### Hog Wild Again!

T Mathias, F Betz, J Betz, S Battiste, M Sinnott, D Becque, F Becque, C Hinde, C Parker, G Petrowich, O Weidner, S Carsrud, R Osborn,

G Waring, J Wides,

R Sarao, M Cropper, S Heyer, who's next?

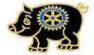

Yum! Yum! More, please!

# **Visiting Rotarians & Guests**

None

### DaCdb; Rotary.org

PDG **Jack Langowski** provided a guided tour of the "District and Club Database" (DaCdb) website and the new Rotary International website (rotary.org).

Rotarians can reach DaCdb in several different ways:

- Go to <a href="www.Rotary6510.org">www.Rotary6510.org</a>. Click the blue-and-red rectangle (upper left) marked with "DACdb." On the next screen, enter your email address (as shown on the club roster), then your password (Your Rotary ID, eight digits, shown on the mailing address box of *The Rotarian*. Alternately, you may have chosen another password if you have already used DaCdb). The club number 26036 is optional unless you hold an office at district level.
- Go to <u>www.directory-online.com</u> or <u>www.directory-online/rotary</u> and login.
- Go to <a href="www.dacdb.com">www.dacdb.com</a>. At the upper left, click "login here" in the orange rectangle.

PDG Jack guided us through contents, Pmail, event registration, and the calendar.

For the Rotary International website ...

Go to <u>www.rotary.org.</u> Initially, you are in the public portion of the website. Click "My Rotary" at the top of the page.

- If this is your first time here, use "Register" and follow the instructions.
- If you have previously registered, sign in using the orange rectangle on the left side, partway down the screen. Your login username and password are the same as indicated above - unless you have previously changed the password.

Jump in ... explore ...

# XEY CONTACTS \*Board members AC 618 President\* President\* | Foundation Cmte Chair | Steve Battiste | steve @businessresourcegroup.net | 201-7509 Vice President\* / International Cmte Chair | Martha Cropper | mcropper @siu.edu | 201-5688 Past President | Service Projects | Kathy Renfro | kato.ren618 @gmail.com | 529-3307 Treasurer\* | Dan Becque | mdbecque @gmail.com | 529-3307 Treasurer\* | Shane Carsrud | shane.carsrud @oldnational.com | 457-3741 Director\* / Youth Cmte Chair | Tessie Ojewuyi | theresa.ojewuyi @wellsfargoadvisors.com | 856-332-5381 Director\* / Public Image Cmte Chair | Greg Petrowich | gpetrowich @gmail.com | 303-8345 Sergeant-at-Arms | Craig Hinde | hindecraig @gmail.com | 549-5572